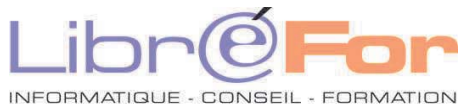

## **POWERPOINT –création et gestion d'un diaporama professionnel**

*Utiliser aisément la Pré-AO et optimiser la préparation de vos supports* 

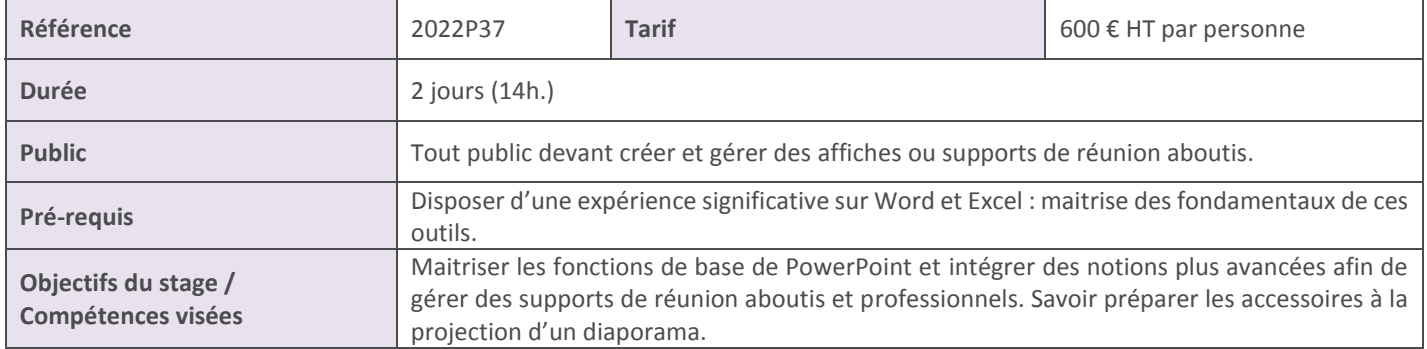

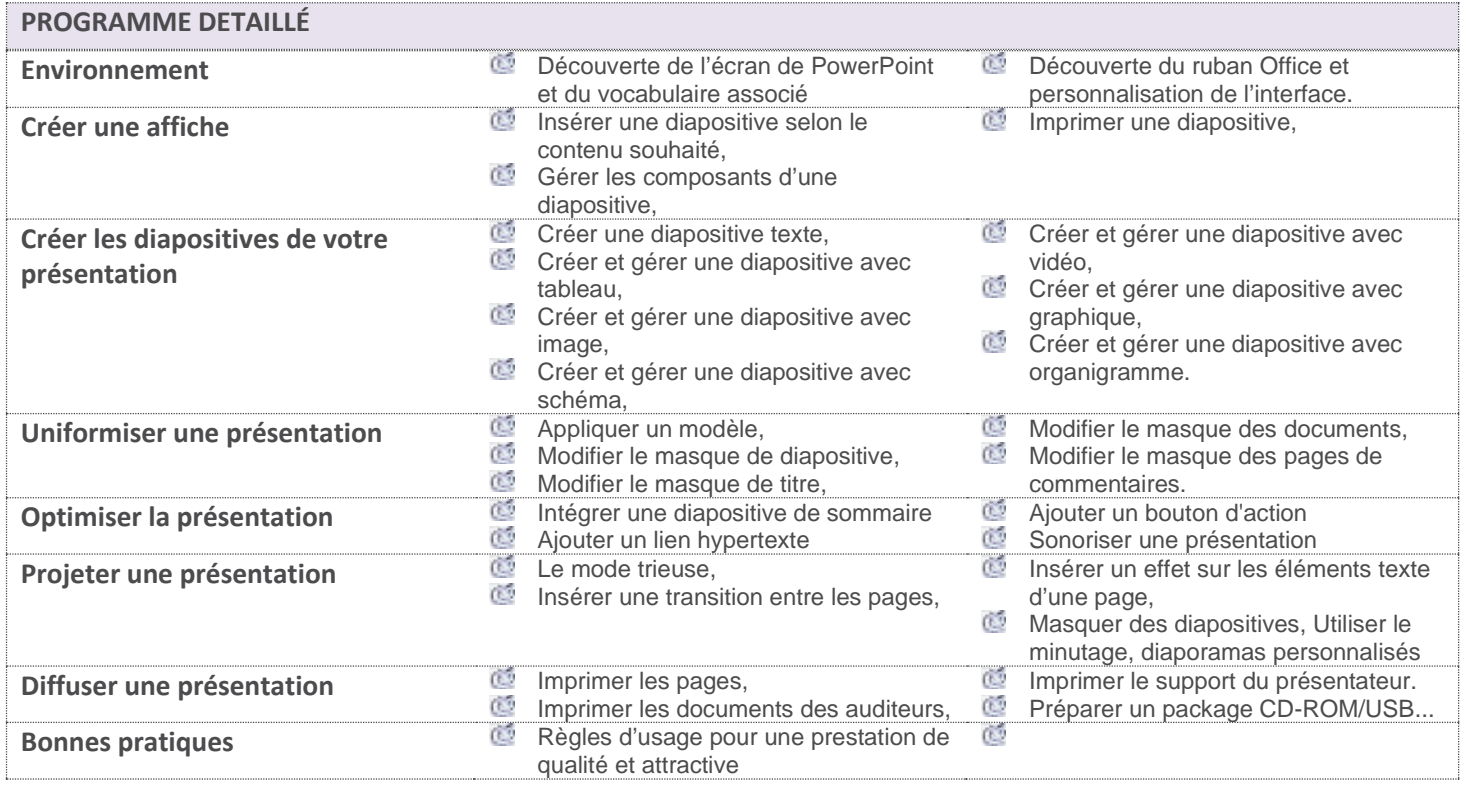

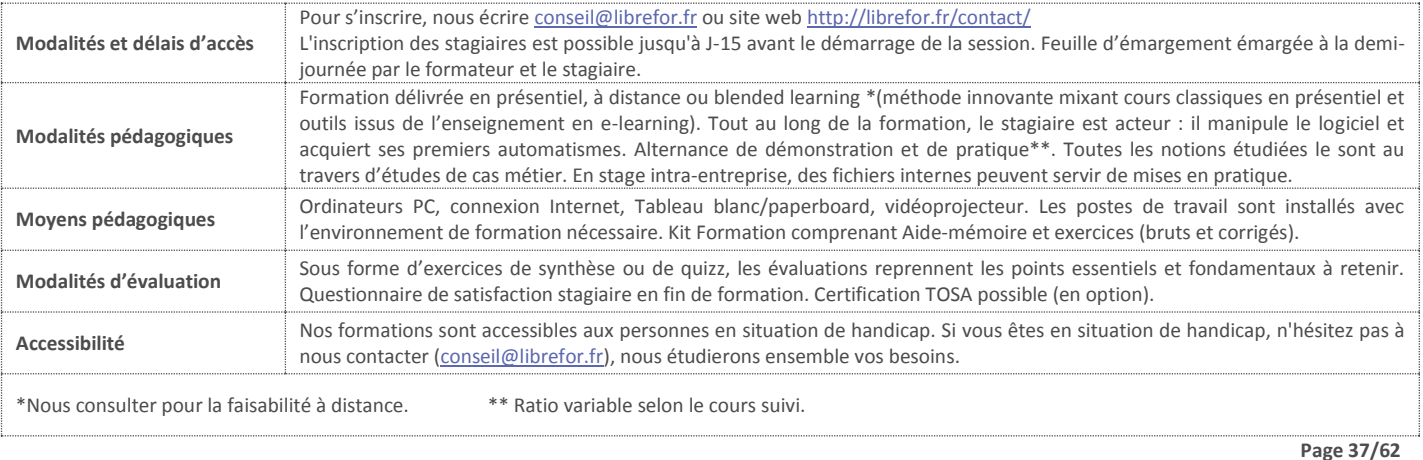